## Police SPIonic (libre de droit) **Tableau des correspondances clavier** (pour les systèmes MAC et PC)

Nota bene :

a) Pour une meilleure lisibilité, il est préférable de

- saisir les textes en taille 14

- séparer les mots par deux espaces

b) Pour écrire une combinaison d'esprit+accent :

- devant une lettre majuscule, il faut
	- 1) laisser, au moins, deux espaces
	- 2) frapper la combinaison accent+esprit
	- 3) frapper la lettre majuscule désirée
- sur une lettre minuscule, il faut
	- 1) frapper la lettre désirée
		- 2) frapper la combinaison accent+esprit

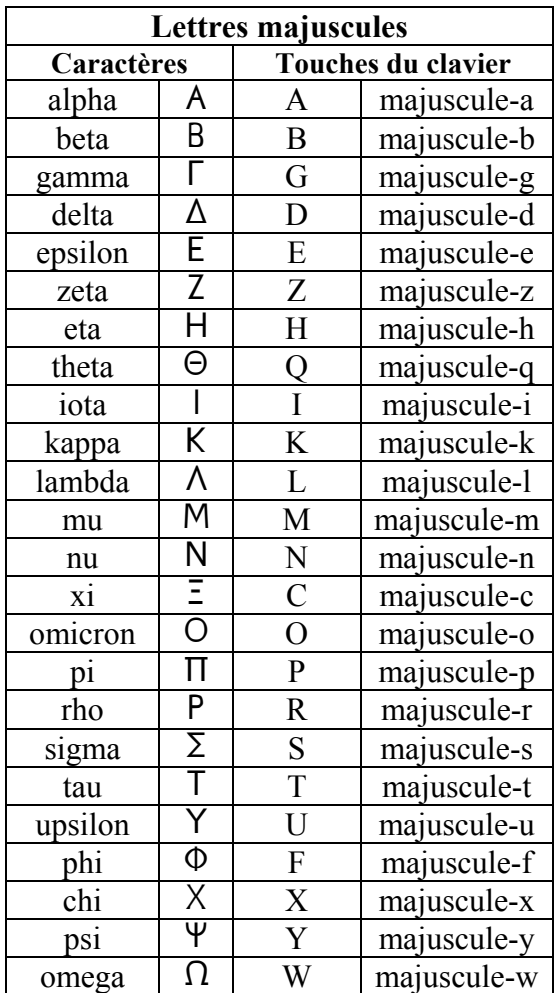

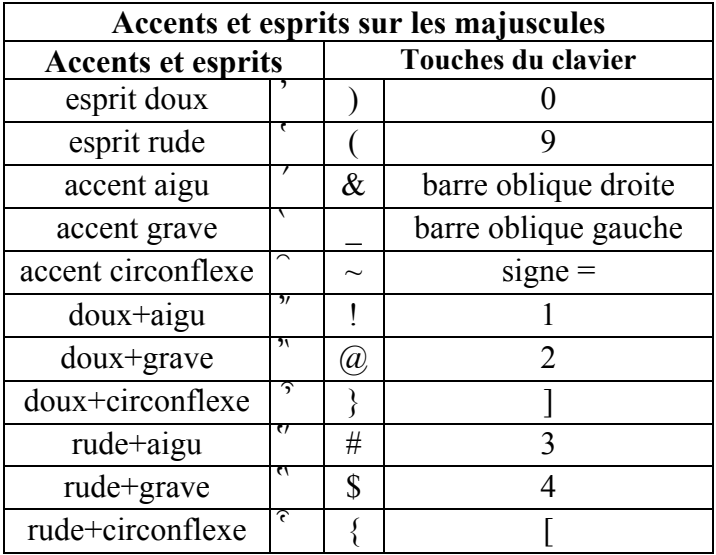

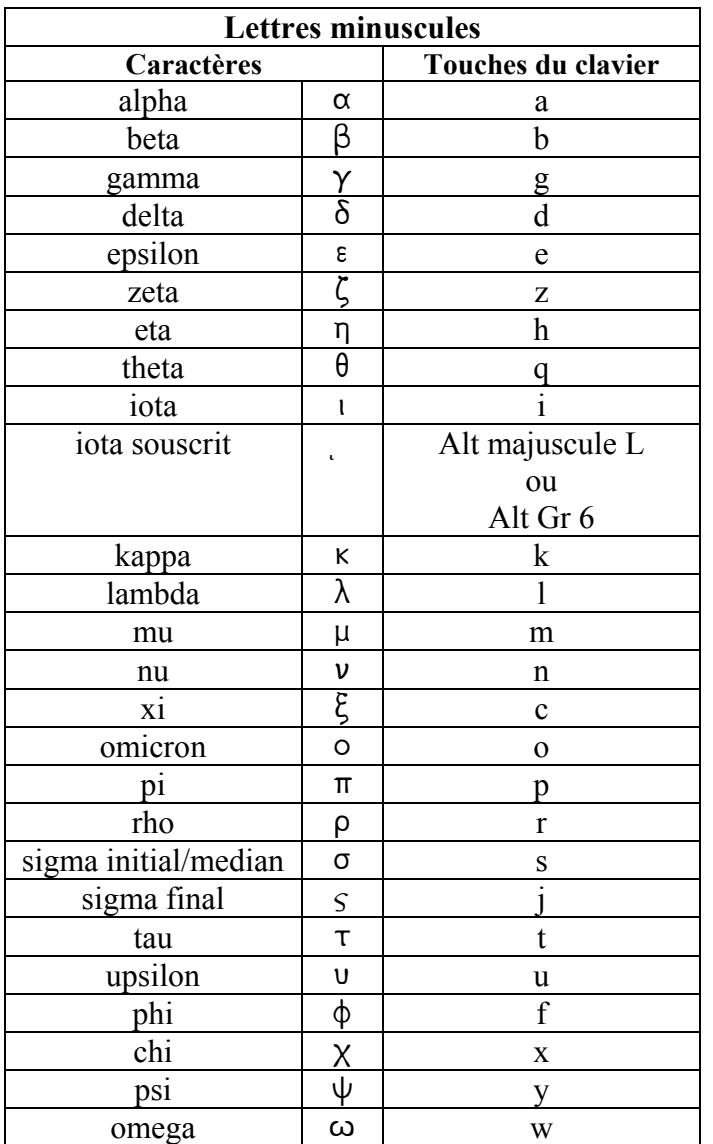

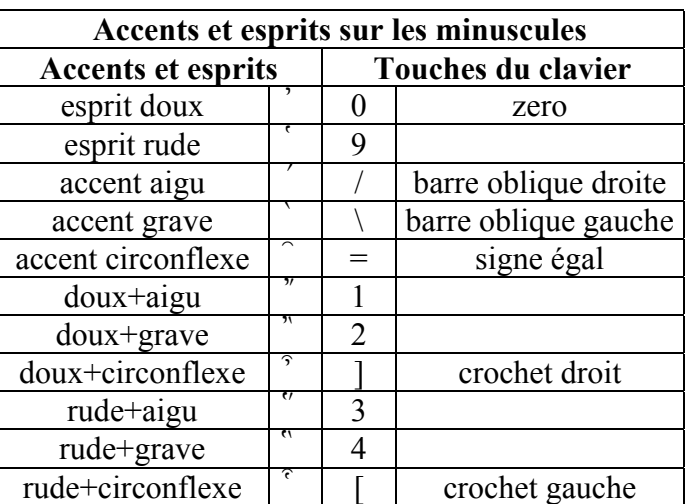

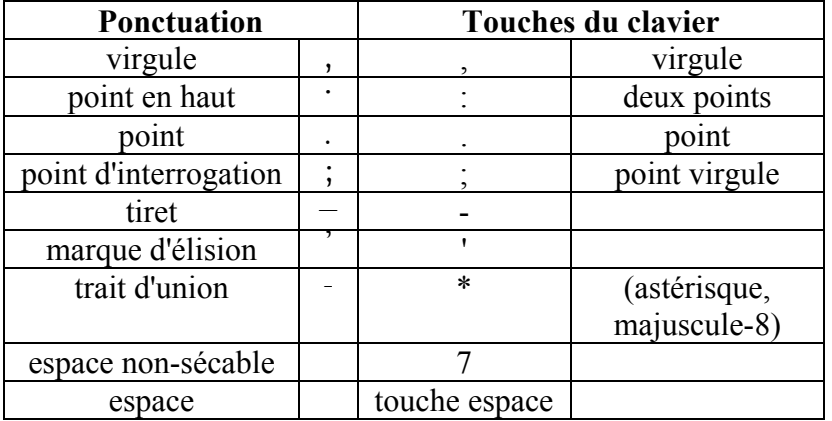